## **Construire un graphique**

Un graphique, par exemple une courbe de résultats, permet de visualiser les variations d'une grandeur mesurée en fonction d'une autre grandeur qui varie naturellement (le temps…) ou que l'on fait varier au cours d'une expérience.

## **Pour construire un graphique** :

## **Je dois**

1- Comprendre ce que l'on doit représenter graphiquement.

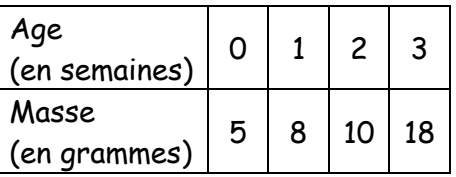

2- Préparer les axes de représentation.

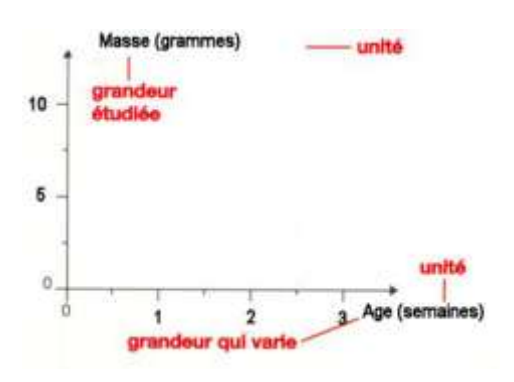

3- Mettre en place les points.

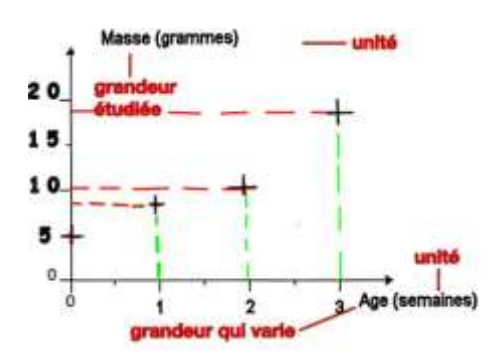

4- Tracer la courbe.

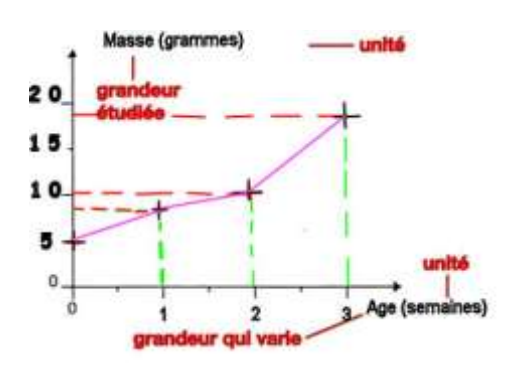

## **Pour cela …**

- Je repère **la grandeur** que l'on **fait varier** ou qui **varie naturellement** (ici l'âge) et celle que l'on **mesure** (ici la masse).
- Je trace deux demi-droites **perpendiculaires** représentant l'axe **horizontal (abscisse**) et **l'axe vertical (ordonnée**).
- Je choisis une **échelle** pour chaque axe en tenant compte des **valeurs minimales** et **maximales** de chaque grandeur indiquée.
- J'indique ce que chaque axe représente et je précise **les unités**.
- Je place, sur l'axe horizontal, la première valeur qui varie et je trace, **en pointillé**, **la verticale** qui passe par ce point.
- Je place la valeur mesurée correspondante sur l'axe vertical et je trace, **en pointillé**, **l'horizontale** qui passe par ce point.
- Je marque **le point d'intersection** par **une croix**.
- Je relie les croix **au crayon et à la règle**.
- Je donne un titre au graphique : **verticale en fonction de l'horizontale** ; c'est-à-dire pour cet exemple, *la masse en fonction de l'âge.*